## **KARTA KURSU**

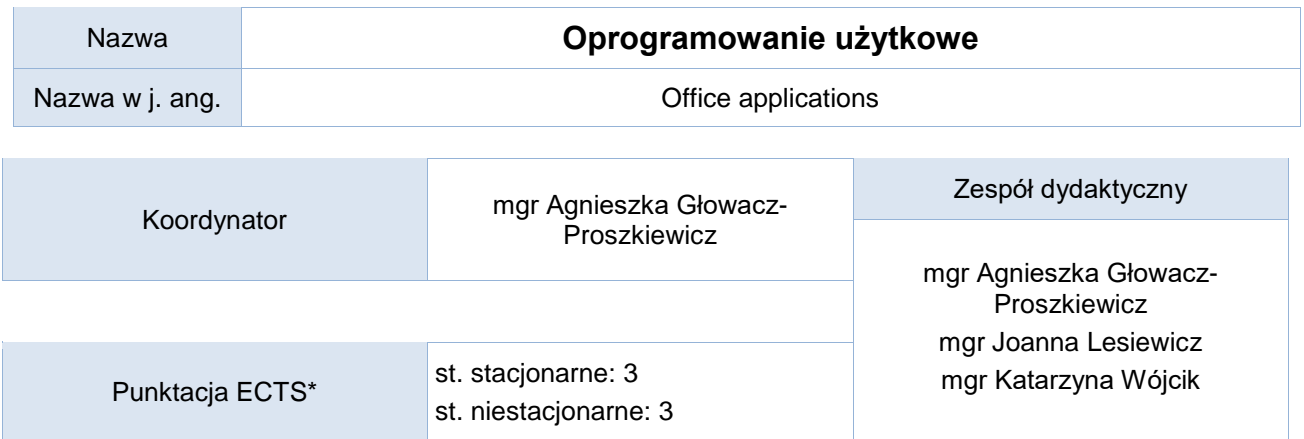

Opis kursu (cele kształcenia)

Celem realizacji kursu jest przygotowanie studentów do korzystania z podstawowych aplikacji biurowych: procesora tekstowego i arkusza kalkulacyjnego, programu bazodanowego na poziomie ECDL-Advanced, oznaczającego biegłą umiejętność korzystania z tych programów. Kurs realizowany jest w języku polskim.

### Warunki wstępne

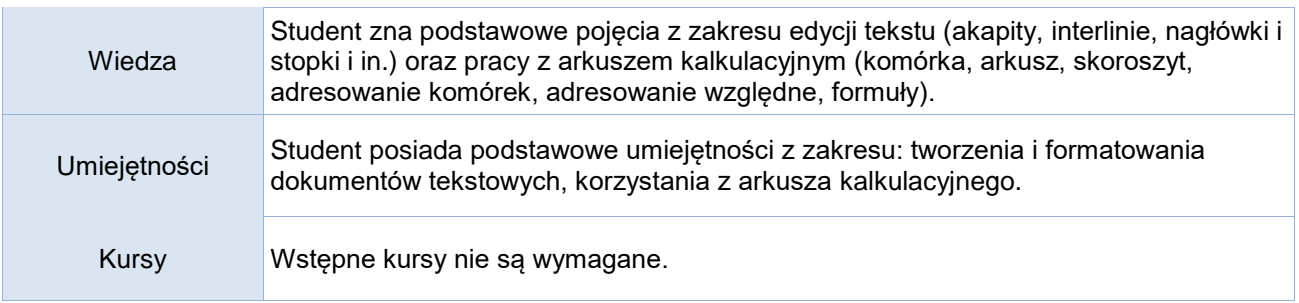

### Efekty uczenia się

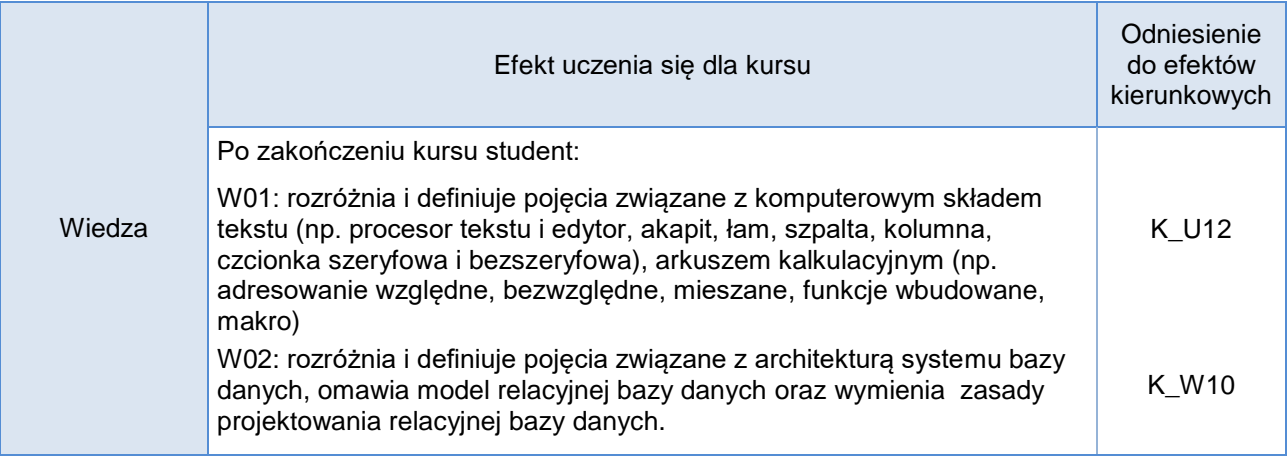

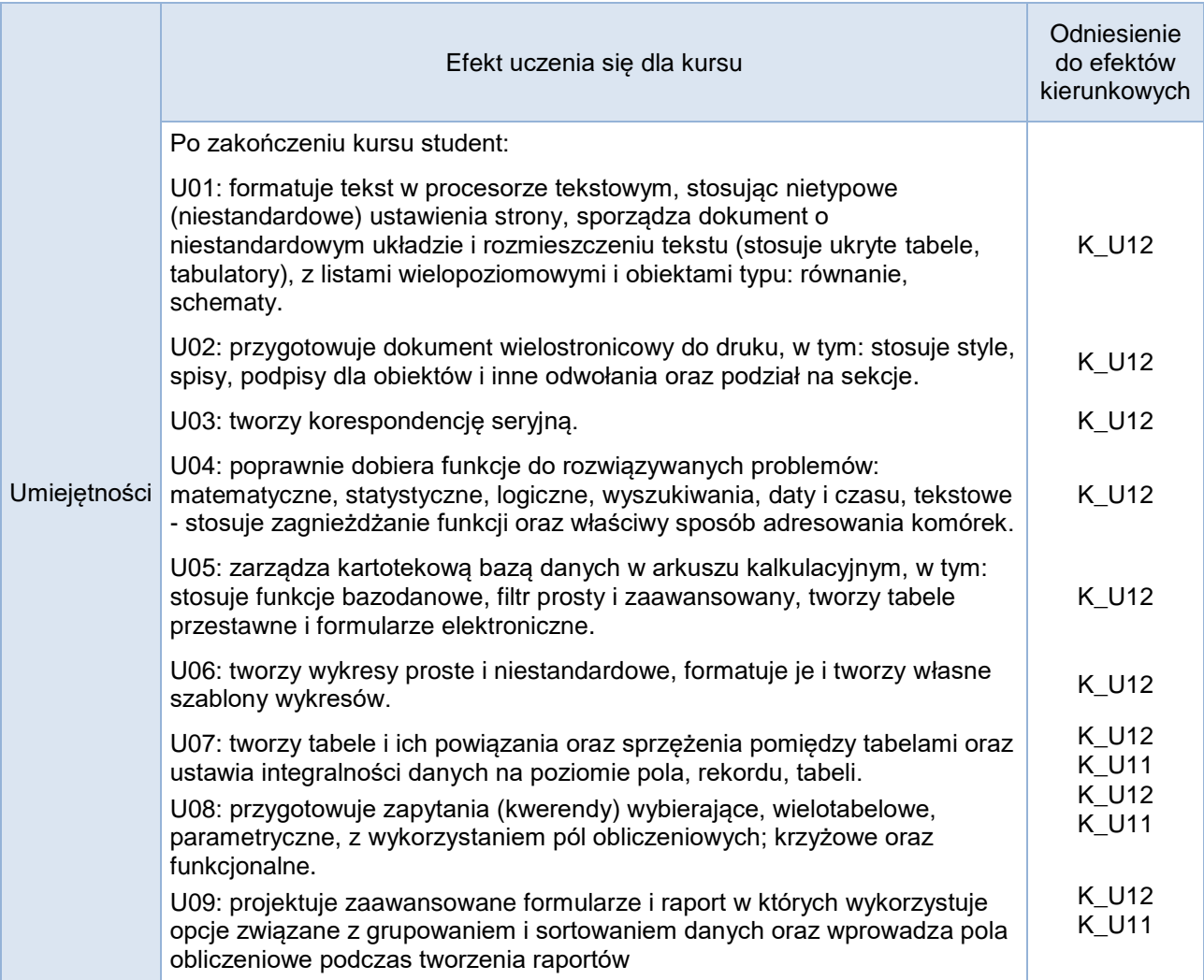

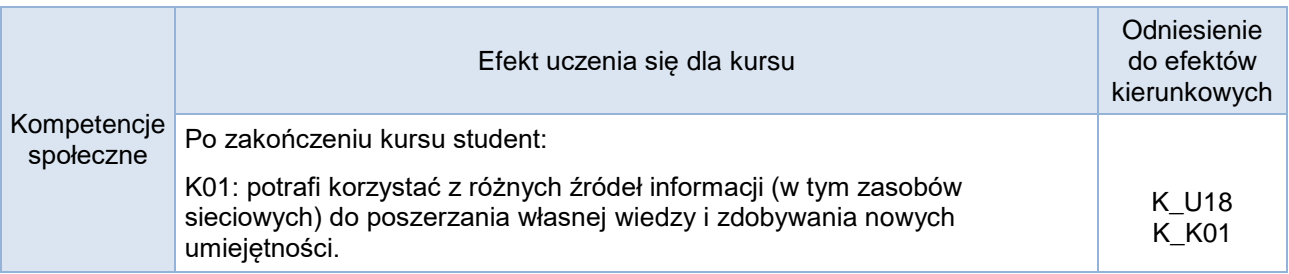

# **Studia stacjonarne**

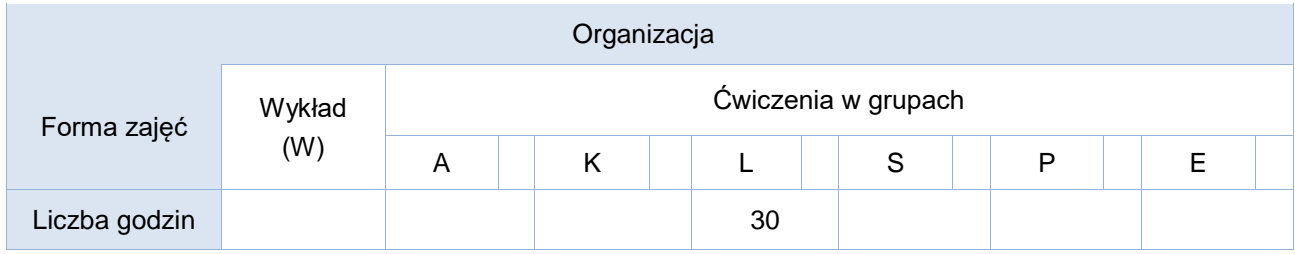

## **Studia niestacjonarne**

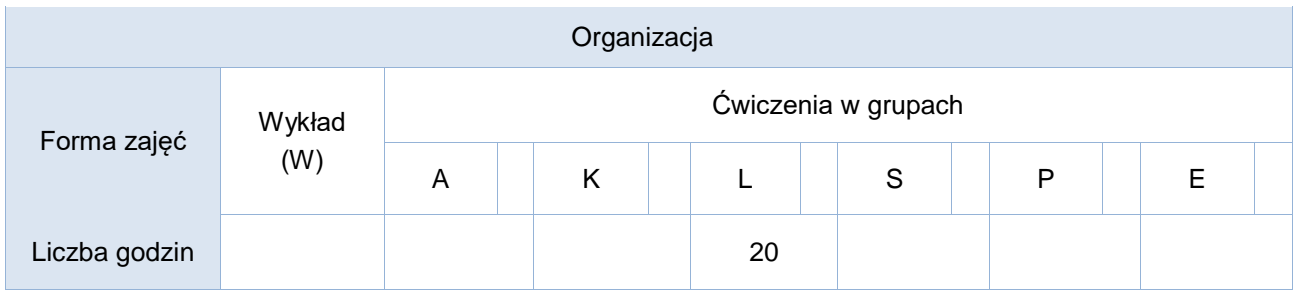

### Opis metod prowadzenia zajęć

Wsparciem do zajęć laboratoryjnych jest dedykowany kurs na platformie nauczania zdalnego. Część zajęć stanowi praca w grupach, której celem jest przygotowanie projektów relacyjnych baz danych.

### Formy sprawdzania efektów kształcenia

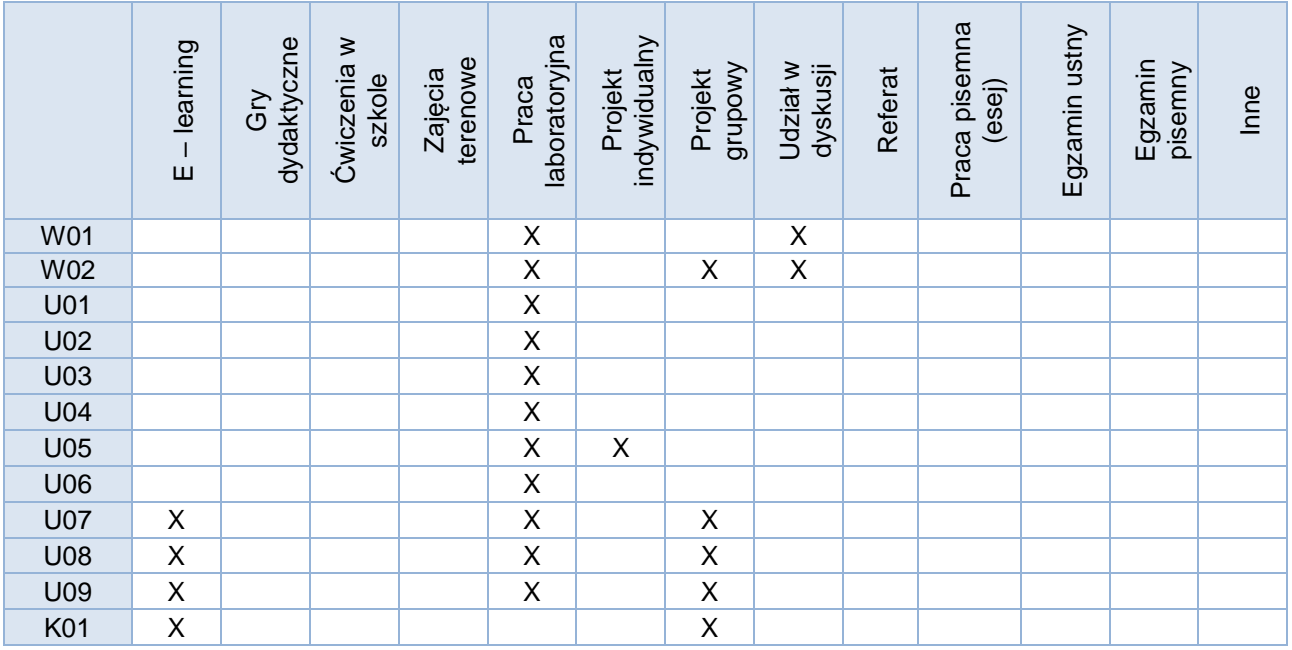

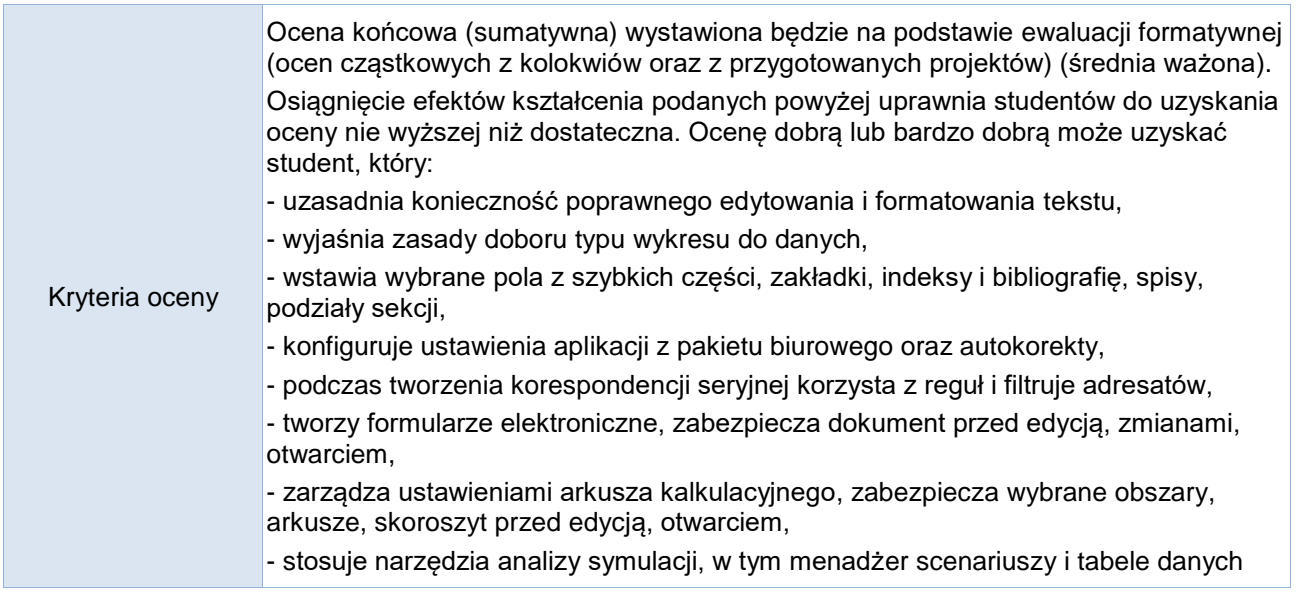

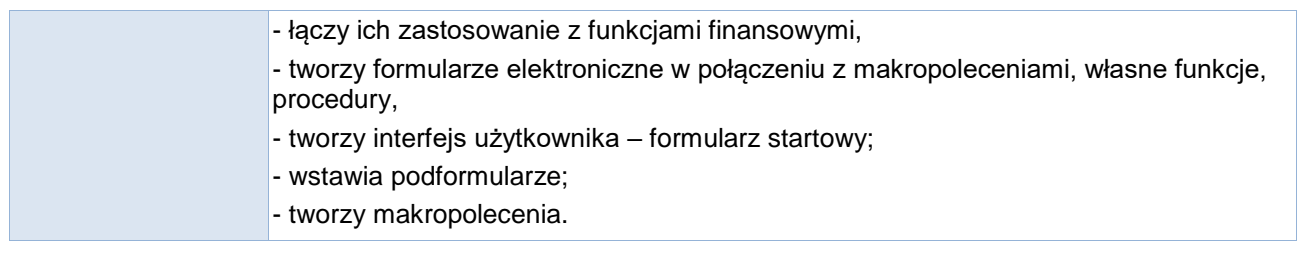

Uwagi

### Treści merytoryczne (wykaz tematów)

- 1. Pojęcia z zakresu zaawansowanej edycji tekstu (edytor i procesor tekstu, łam, szpalta, kolumna, składanie tekstu, łamanie tekstu tryb WYSIWYG, (żywa) pagina; zasady edytorskie). Standardowe i niestandardowe ustawienia czcionek i akapitów. Stosowanie niestandardowych znaków specjalnych (np. ręczny podział wiersza, spacja nierozdzielająca, łącznik opcjonalny itp.).
- 2. Zaawansowane formatowanie tekstu: ustalanie łamów, regulacja świateł; edycja i sposoby definiowania tabel,: konwersja tekstu na tabelę i tabel na tekst, sortowanie i sumowanie w tabelach. Tworzenie i formatowanie list wielopoziomowych.
- 3. Osadzanie obiektów: rysunków (korzystanie i formatowanie predefiniowanych autokształtów), wzorów (edytor równań), wykresów i ich modyfikacja. Formularze elektroniczne, planowanie układu tekstu na stronie za pomocą tabulatorów i ukrytych tabel. Wstawianie hiperłączy, definiowanie makropoleceń, Tworzenie szablonów dokumentów, redagowanie nagłówków.
- 4. Korespondencja seryjna: listy, koperty i etykiety; pola korespondencji seryjnej. Autokorekta i opcje procesora tekstu na przykładzie MS Word (konfiguracja programu, definiowanie własnych pasków z niestandardowymi funkcjami, przyciskami). Zabezpieczanie dokumentów – przed otwarciem, przed edycją, zapis w równych formatach (w tym PDF).
- 5. Przygotowanie obszernego dokumentu do druku wieloegzamplarzowego: korzystanie ze stylów, tworzenie spisów treści, ilustracji i indeksów, sporządzanie bibliografii, podział dokumentu na sekcje.
- 6. Wybór formy prezentacji informacji: formatowanie danych numerycznych, tekstu, grafiki, wykresów itp. Zasady doboru funkcji wbudowanych w aplikację arkusza kalkulacyjnego.
- 7. Zaawansowane formatowanie danych: tworzenie własnych formatów danych, kontrolowanie widoku (podział okien, blokowanie i odblokowanie okien).
- 8. Zarządzanie danymi w skoroszytach: menedżer nazw, ukrywanie i odkrywanie arkusza, łączenie danych z wielu skoroszytów, wymiana danych z innymi programami/typami plików (osadzanie i łączenie obiektów, transfer danych).
- 9. Sumy częściowe i narzędzia analityczne dostępnych z poziomu aplikacji arkusza kalkulacyjnego: menedżer scenariuszy, tabele danych. Zaawansowane filtrowanie danych, funkcje bazodanowe, matematyczne, statystyczne, daty i czasu, finansowe, logiczne, wyszukiwania.
- 10. Wykresy niestandardowe (dwuosiowe, dynamiczne, tworzenie własnych szablonów wykresów).
- 11. Formularze elektroniczne. Ustawienia wydruku (nagłówki, stopki, obszary wydruku, ustawienia arkusza). Zabezpieczanie arkusza, bloków komórek i skoroszytu przed zmianami, zabezpieczanie plików przed otwarciem, śledzenie zmian w arkuszu.
- 12. Tworzenie własnych procedur i funkcji w arkuszu kalkulacyjnym, definiowanie makropoleceń.
- 13. Wprowadzenie do baz danych definicje, SZBD, modele baz danych.
- 14. Tworzenie relacyjnych baz danych: tworzenie tabel i ich powiązań; ustawianie integralności danych na poziomie pola, rekordu, tabeli.; kaskadowa aktualizacja danych i usuwanie danych w powiązanych tabelach; sprzężenia pomiędzy tabelami.
- 15. Realizacja zapytań (kwerend)
	- a. Projekcja: wybieranie określonych pól z tabeli
	- b. Selekcja: wybieranie określonych rekordów z tabeli
	- c. Połączenie: łączenie tabel zgodnie z warunkiem
	- d. Tworzenie pól obliczeniowych oraz zapytań parametrycznych.
- 16. Tworzenie kwerend: krzyżowych oraz funkcjonalnych: tworzących tabelę, aktualizujących, dołączających, usuwających.
- 17. Formularze: projektowanie formularza z różnymi formantami (wybór, rozmieszczenie i formatowanie elementów formularza).
- 18. Tworzenie interfejsu użytkownika.
- 19. Raporty: projektowanie raportu (układ sekcji i format danych) na podstawie danych z tabeli lub kwerendy.
- 20. Projektowanie raportu z grupowaniem i sortowaniem danych na podstawie tabel lub kwerend.
- 21. Obliczenia w raportach (sumowanie, zliczanie, obliczanie minimalnej, maksymalnej i średniej wartości dla wybranych rekordów).
- 22. Przygotowanie projektu tematycznej bazy danych.

Wykaz literatury podstawowej

Wskazane przez prowadzącego fragmenty:

- 1. A. Żarowska-Mazur, W. Węglarz, ECDL Advanced na skróty z płytą CD, Wydawnictwo Naukowe PWN, Warszawa 2021
- 2. Joan Lambert Microsoft Word 2016 Krok po kroku. Promise Warszawa 2016
- 3. Joan Lambert Microsoft Word 2019 Krok po kroku. Promise Warszawa 2021
- 4. M. Kopertowska, W. Sikorski, Przetwarzanie tekstu. Poziom zaawansowany, Wydawnictwo Naukowe PWN, 2006
- 5. M. Kopertowska, Witold Sikorski, Arkusze kalkulacyjne. Poziom zaawansowany Mikom, Warszawa 2006
- 6. M. Kopertowska, W. Sikorski, Bazy danych. Poziom zaawansowany, Mikom, Warszawa 2006
- 7. Z. Apiecionek, Bazy danych, Moduł AM5, Stowarzyszenie KISS, Katowice 2007

Wykaz literatury uzupełniającej

- 1. A. Żarowska-Mazur, W. Węglarz, Word 2010. Praktyczny kurs. Wydawnictwo Naukowe PWN, Warszawa 2012
- 2. K. Sroka, Przetwarzanie tekstów. Moduł AM-3, Stowarzyszenie KISS, Katowice 2007
- 3. E. Szymala, Arkusze kalkulacyjne, Moduł AM-4, Stowarzyszenie KISS, Katowice 2007
- 4. S. Flanczewski, Excel w biurze i nie tylko, Mikom, Warszawa 2003
- 5. Analiza i prezentacja danych w Microsoft Excel. Vademecum Walkenbacha. Wydanie II, Helion Warszawa, 2014
- 6. M. MacDonald, Excel 2007 PL. Nieoficjalny podręcznik, Wydawnictwo Helion, Gliwice 2007
- 7. M. Szeliga Access. Praktyczne tworzenie aplikacji. Gabinet lekarski, , Helion, 2002

#### Bilans godzinowy zgodny z CNPS (Całkowity Nakład Pracy Studenta) – **studia stacjonarne**

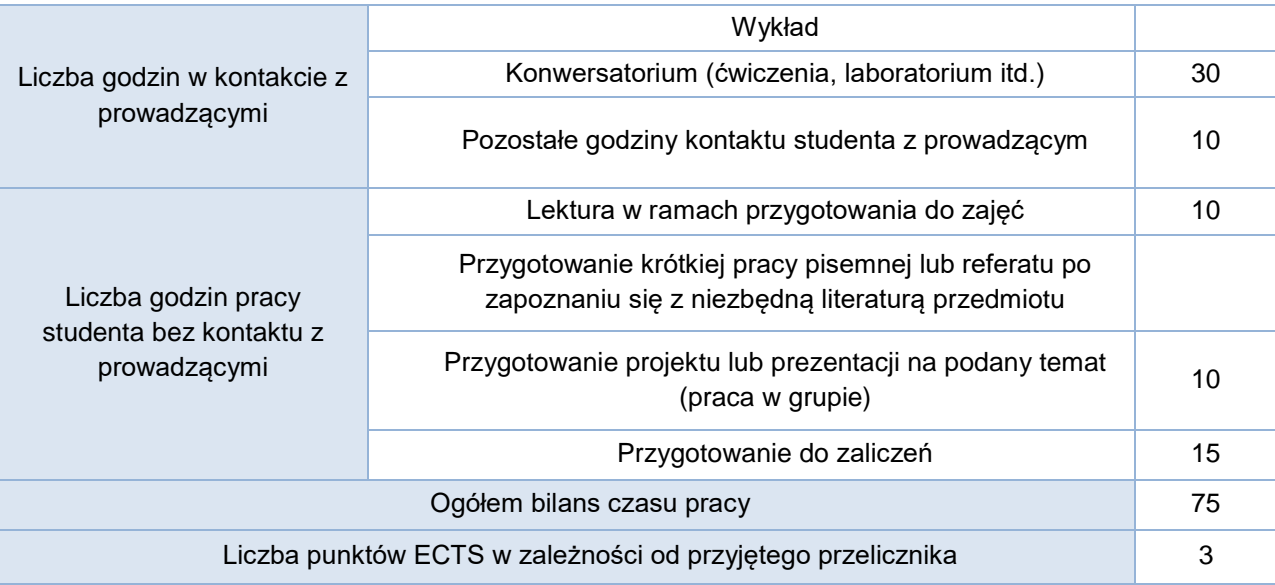

Bilans godzinowy zgodny z CNPS (Całkowity Nakład Pracy Studenta) – **studia niestacjonarne**

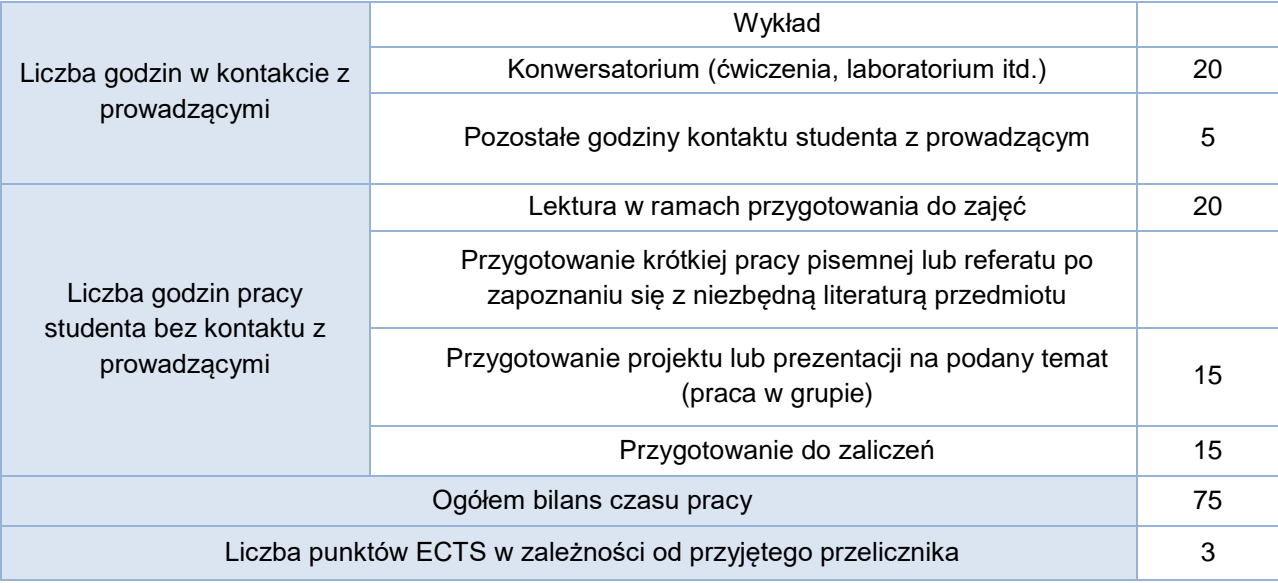